## **UNIVERSIDADPEDAGÓGICA NACIONAL UNIDAD 211, PUEBLA PROCESO PARA INSCRIPCIÓN A TITULACIÓN Y EXAMEN PROFESIONAL DE LICENCIATURAS**

**ETAPA 1: PROCESO DE INSCRIPCIÓN A TITULACIÓN: Enviar documentación escaneada del original**, de manera individual en formato PDF DE CALIDAD, frente y reverso, si así corresponde, en un solo archivo, los cuales serán guardados por nombre del documento y agregarle su nombre completo, ejemplo: Acta de Nacimiento Hernández Ramírez Juan y así los demás; al correo: **[documentos.titulacion@upn211.edu.mx](mailto:documentos.titulacion@upn211.edu.mx)** .

DOCUMENTACIÓN a enviar:

- Acta de Nacimiento actualizada.
- CURP, enviar el archivo que descargas en<https://www.gob.mx/curp/>
- Certificado de Bachillerato, legalizado si así corresponde.
- Certificado Terminal de Licenciatura, firmarlo con tinta negra al revés del documento, junto al sello.
- Constancia de Servicio Social si cuenta con ella, si no cuando la tenga, deberá enviarla al correo.
- INE actualizada.
- Declaratoria de decir verdad, imprimirla, llenarla firmarla a puño y letra, escanearla y enviarla.
- Oficio de Dispensa para aquellos alumnos que tengan más de 8 años de haber egresado.
- Aportación: \$3.000.00 (Cuatro mil quinientos pesos, 00/100 M. N.) por concepto de Inscripción al Proceso Ordinario de Titulación, al mismo número de cuenta de las demás aportaciones, la vigencia es de un año y empieza a partir del momento en que la realiza al banco.

Una vez que haya enviado la documentación digital, descargar de la página: [http://www.upn211.edu.mx/titulacion.html,](http://www.upn211.edu.mx/titulacion.html) el formato de Inscripción/Reinscripción a Titulación, llenarlo en la computadora, imprimirlo y presentarlo de manera física en el área de servicios escolares, con las firmas requeridas y el comprobante de pago de la aportación de inscripción a titulación.

**ETAPA 2: INSCRIPCIÓN AL PROCESO DE EXAMEN PROFESIONAL:** En el área de servicios escolares de la UPN 211 Puebla, deberá entregar la documentación original que envío por correo en la primera etapa, con una copia de calidad tamaño carta, 6 fotografías óvalo mignon, la fotografía a color digital y el voucher de las aportaciones enviar al correo: **[documentos.titulacion@upn211.edu.mx](mailto:documentos.titulacion@upn211.edu.mx)** . El trabajo final lo entregará de forma digital en una memoria USB, junto con el pre-dictamen original, en un sobre tamaño carta, rotulado con la portada del trabajo.

 $\overline{\omega}$  6 fotografías tamaño óvalo mignon, auto-adheribles, en blanco y negro, papel mate, con retoque; el arreglo es como desee, pero descubierta la cara; (ropa clara no blanca ni negra), les deberá escribir su nombre a todas. Mujeres: Si tiene el cabello largo deberá ir hacia atrás; Hombres: sin lentes y bien afeitados.

 $\overline{\omega}$  Una fotografía a color de forma digital para el Título electrónico, con las siguientes características: Tamaño de 6 x 9 cm. (rectangular pueden maquillarse, cara descubierta, ropa clara no blanca no negra, fondo blanco y a la altura del busto) El solicitante debe estar mirando directamente a la cámara. La cabeza del solicitante, incluyendo tanto la cara como el cabello, debe ser mostrado en su totalidad, con la frente y las orejas descubiertas. No usar gorras, ni ningún otro accesorio que cubra total o parcialmente la cara. La imagen no debe ser tratada con filtros o retoques.

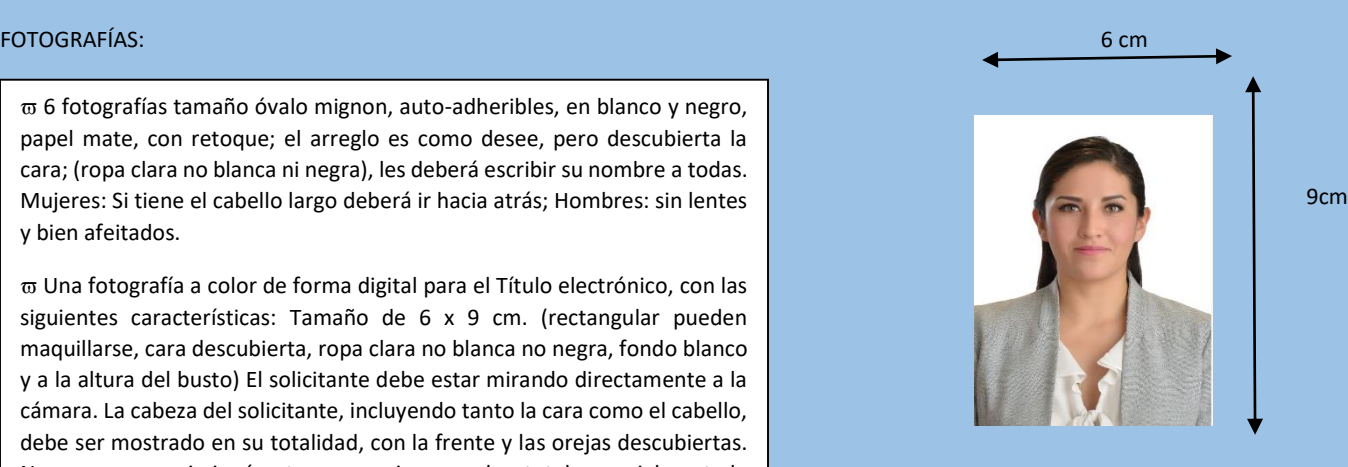

APORTACIONES: Deberá realizarlas por separado a la **Cuenta de Santander 6550096592-1** y entregar las originales al área de Recursos Financieros de la UPN 211, Puebla, y dos copias, con nombre, matrícula, programa académico y concepto del pago. Anexar una copia de recibido a su expediente físico.

**\$3,000.00 (Cuatro mil pesos, 00/100 M. N.) por Derecho a Examen Profesional** 

## **\$2,000.00 (Dos mil pesos, 00/100 M.N.) por Expedición de Título Electrónico**

 **\$1,500.00 (Mil quinientos pesos, 00/100 M.N.) por Donación de libro a biblioteca**, acudir a Biblioteca por su constancia de no adeudo, solo alumnos de Puebla e incorporarla a su expediente físico. Para poder titularse deberá haber cubierto las dos etapas.

Nota: Es de vital importancia que el alumno interesado realice el envío de lo que se le solicita de manera digital; se le pide que revise la página de la UPN 211 Puebla, http://www.upn211.edu.mx/titulacion.html, para ver la forma en que debe escanear y enviar la documentación.